# **製品の適用について**

- (1)弊社製品をご使用いただくにあたりましては,万一製品に故障・不具合などが発生した場合でも重大な事故に いたらない用途であること,および故障・不具合発生時にはバックアップやフェールセーフ機能が機器外部で システム的に実施されていることをご使用の条件とさせていただきます。
- (2)弊社製品は,一般工業などへの用途を対象とした汎用品として設計・製作されています。したがって,以下の ような機器・システムなどの特殊用途へのご使用については,弊社製品の適用を除外させていただきます。万一 使用された場合は弊社として弊社製品の品質,性能,安全に関る一切の責任(債務不履行責任,瑕疵担保責任, 品質保証責任,不法行為責任,製造物責任を含むがそれらに限定されない)を負わないものとさせていただきます。
	- ・各電力会社殿の原子力発電所およびその他発電所向けなどの公共への影響が大きい用途
	- ・鉄道各社殿および官公庁殿など,特殊な品質保証体制の構築を弊社にご要求になる用途
	- ・航空宇宙, 医療, 鉄道, 燃焼・燃料装置, 乗用移動体, 有人搬送装置, 娯楽機械, 安全機械など 生命,身体,財産に大きな影響が予測される用途

ただし,上記の用途であっても,具体的に使途を限定すること,特別な品質(一般仕様を超えた品質等)をご要求 されないこと等を条件に,弊社の判断にて弊社製品の適用可とする場合もございますので,詳細につきましては 弊社窓口へご相談ください。

# **はじめに**

このたびは,三菱電機エンジニアリング株式会社製 CC-Link IEフィールド ネットワーク対応 ネットワーク カメラ インタフェース ユニットをお買い上げいただき,まことにありがとうございます。

本マニュアルは,下記の対象ユニットを アクシスコミュニケーションズ株式会社 が販売するネットワーク機器とともに ご使用いただく際に必要な手順,システム構成,構成機器の設定,プログラミング,並びにトラブルシューティングに ついて、ご理解いただくためのマニュアルです。

ご使用前に本マニュアルや関連マニュアルをよくお読みいただき、シーケンサの機能・性能を十分ご理解の上,正しく ご使用くださいますようお願いします。

また,本マニュアルで紹介するプログラム例を実際のシステムへ流用する場合は,対象システムにおける制御に問題が ないことを十分に検証ください。

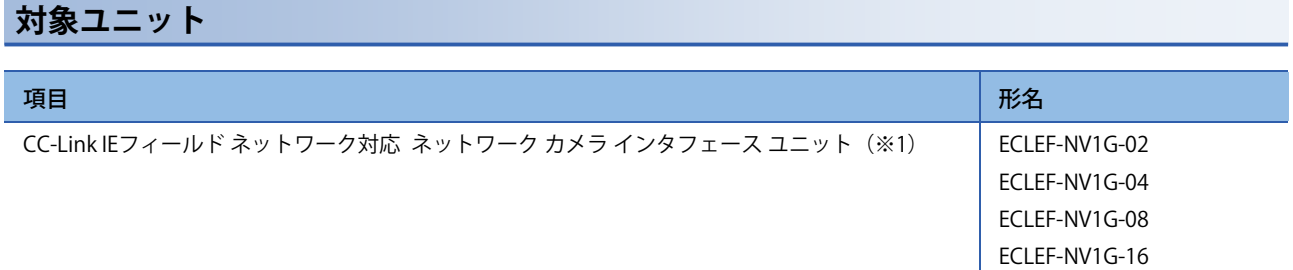

(※1) 以下, カメラ I/F ユニットと略します。

# **紹介品 / 接続可能品一覧**

カメラ I/F ユニットとともに、ご使用いただくことのできる アクシスコミュニケーションズ株式会社 が販売するネット ワーク機器(以下, Axis 製品と略します)の一覧を示します。

掲載内容は,本マニュアルの発行時点における情報です。最新の情報については,裏表紙に記載のお問い合わせ先へ ご照会ください。

#### ■ 用語

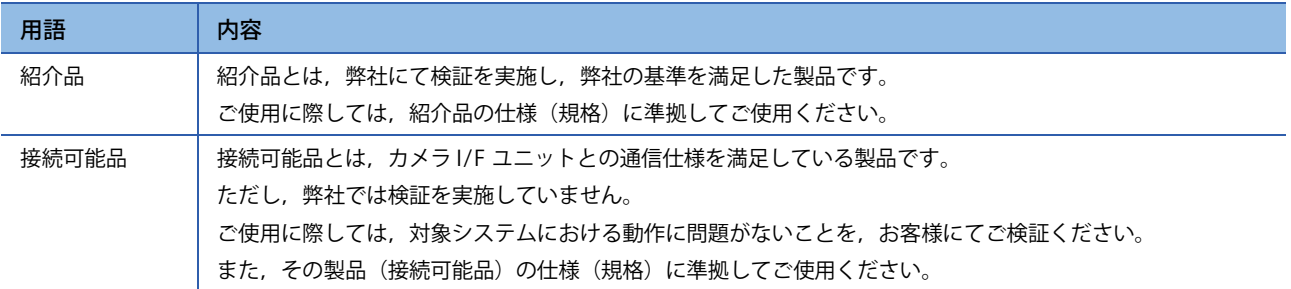

#### ■ 注意事項

紹介品および接続可能品の仕様は,各メーカの都合により予告なく変更される場合があります。 ご使用の前に,各製品のマニュアルを必ずお読みください。

#### **ネットワークカメラ**

#### ■ 紹介品

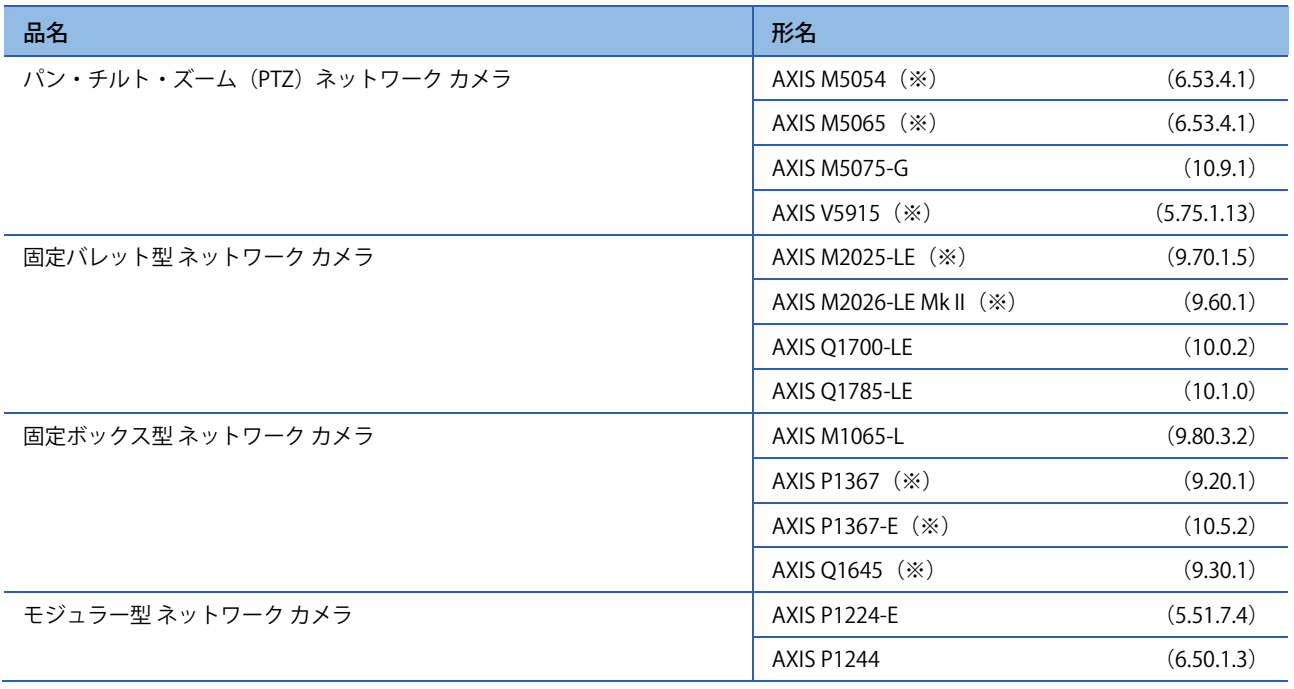

(※)本マニュアルの発行時点において,EOL 製品となっています。

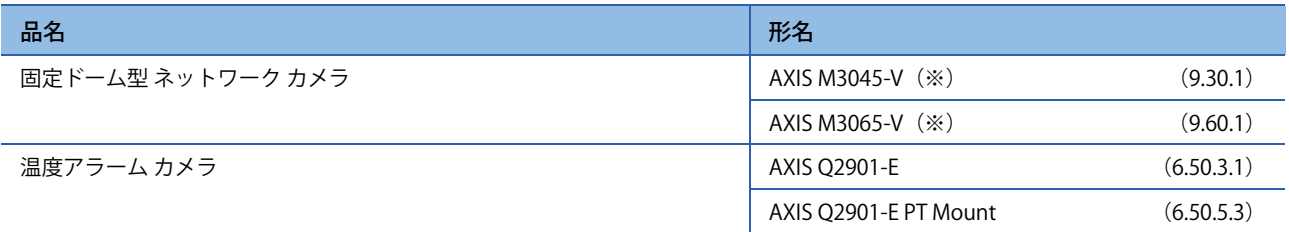

(※)本マニュアルの発行時点において,EOL 製品となっています。

### ■ 接続可能品

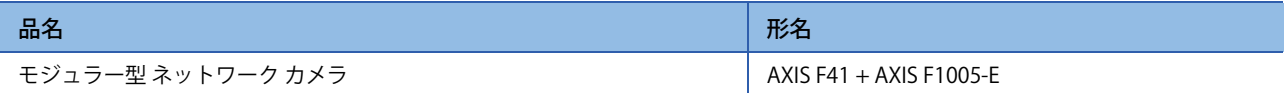

# **ネットワークスピーカ**

#### ■紹介品

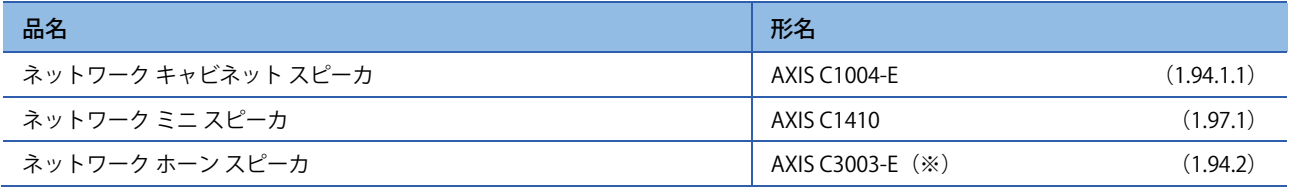

(※)本マニュアルの発行時点において,EOL 製品となっています。

# **ネットワークデコーダ**

#### ■ 紹介品

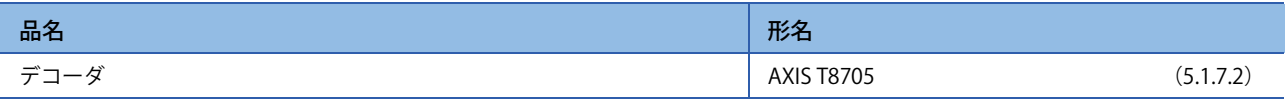

# **アクセスコントロール**

#### ■ 接続可能品

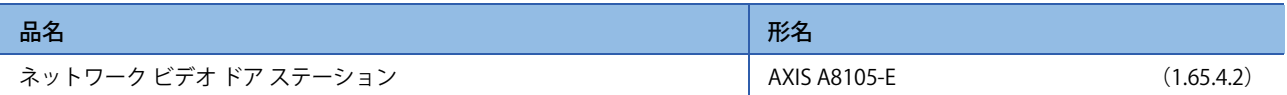

# **MEMO**

# 目次

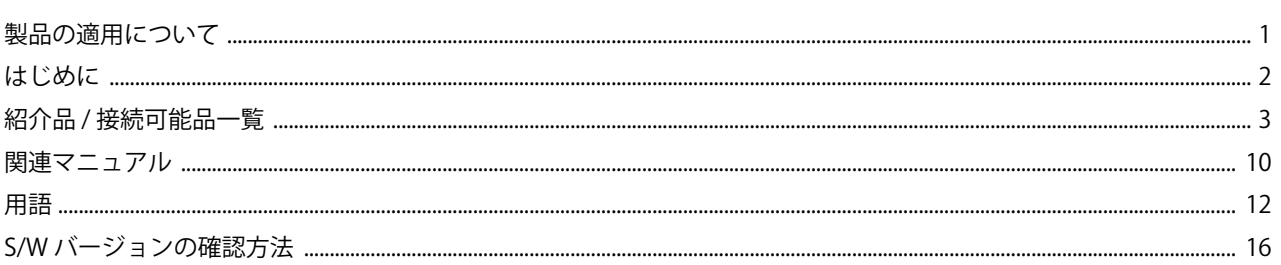

#### 第1章 概要

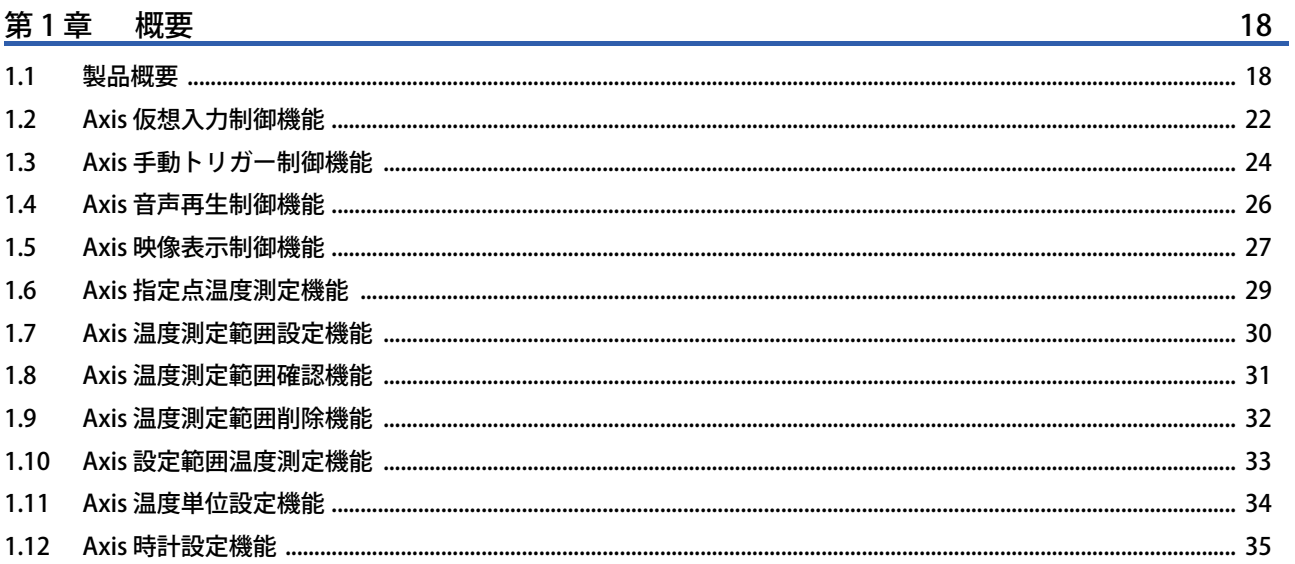

# 第2章 メモリマップ

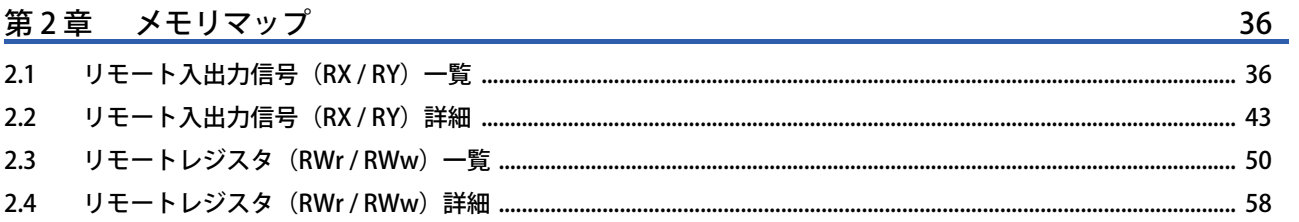

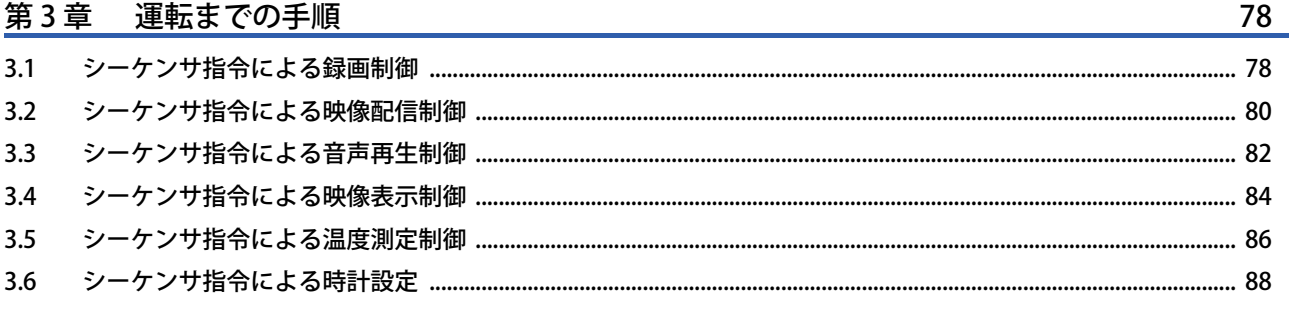

#### 第4章 Axis 製品の設定

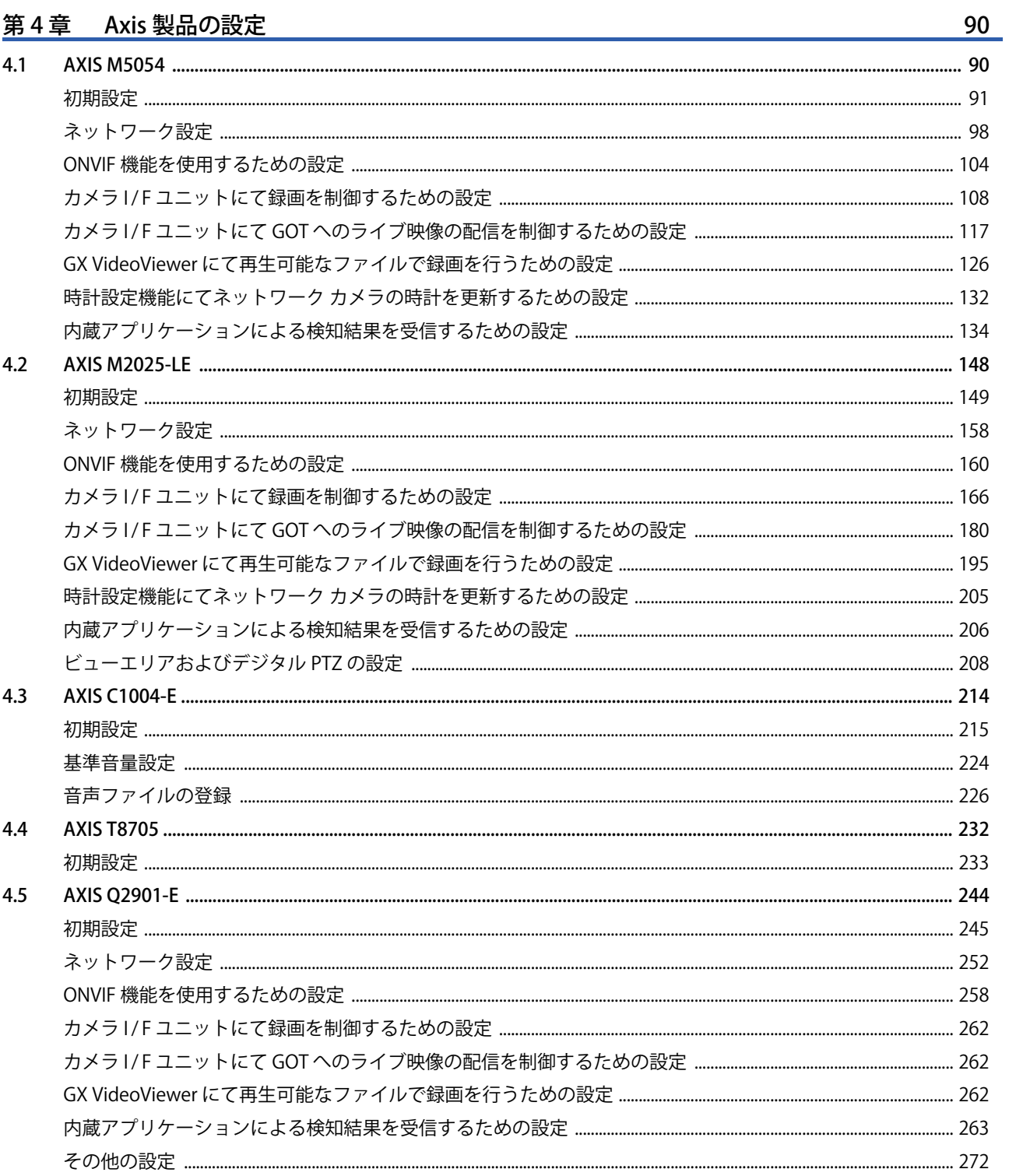

# 第5章 GOT の設定

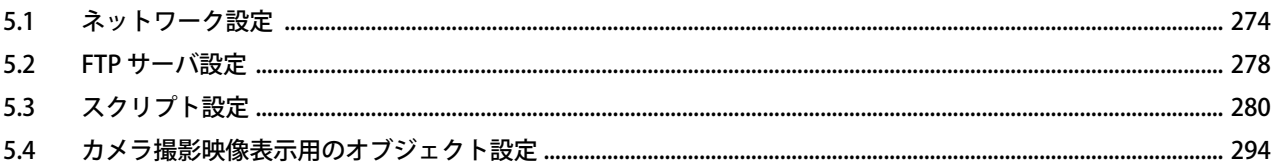

 $\overline{7}$ 

274

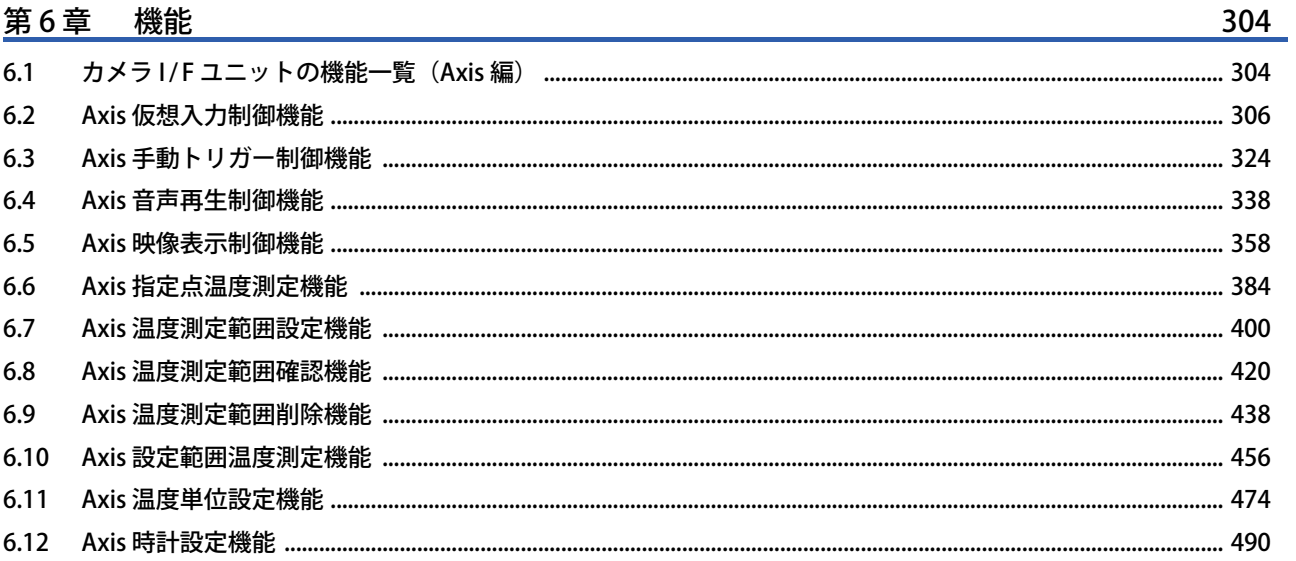

# 第7章 サンプルプログラム

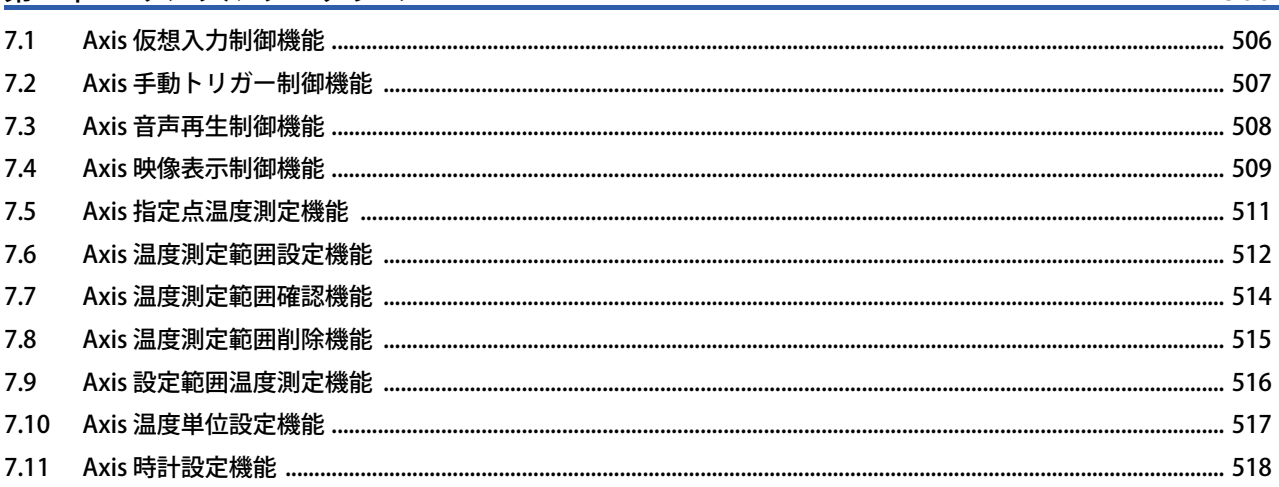

# 

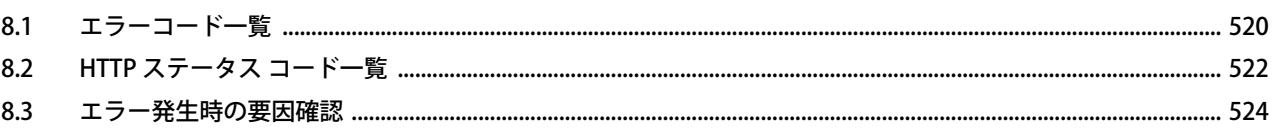

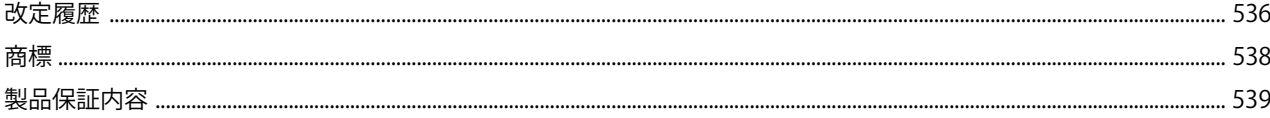

9

# **関連マニュアル**

本製品に関連するマニュアルには,以下のものがあります。

必要に応じて販売店,弊社営業所もしくは三菱電機製品取扱店にお問い合わせください。

### **ネットワークカメラインタフェースユニット関連マニュアル**

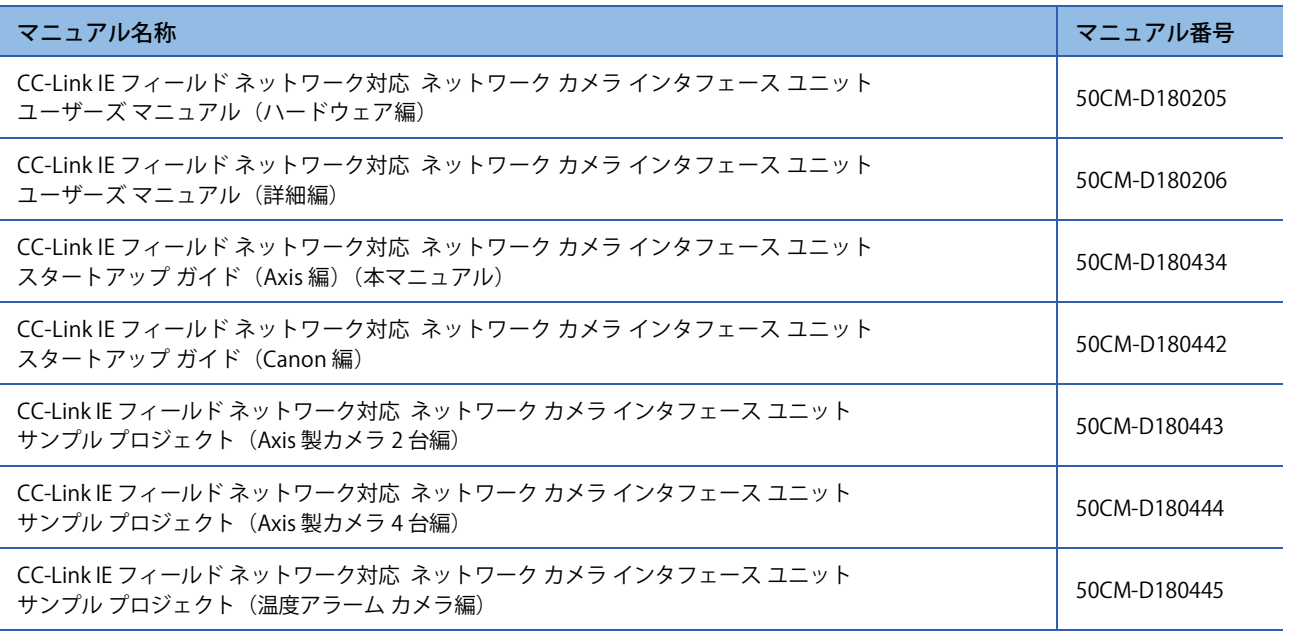

# **三菱電機(株)製 CPUユニット関連 マニュアル**

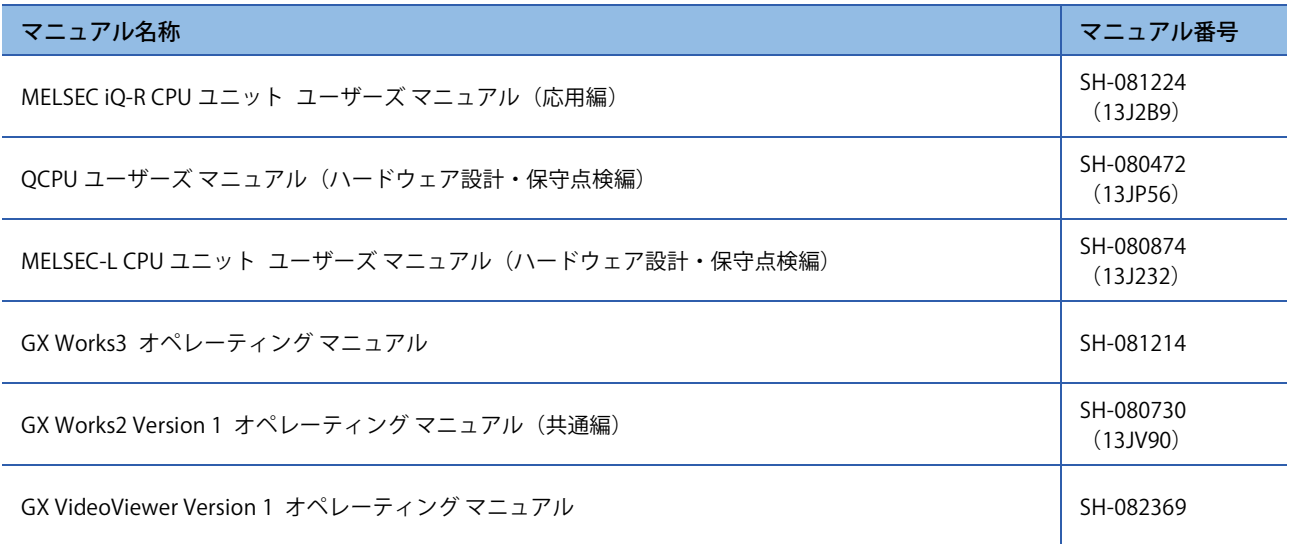

# **三菱電機(株)製 表示器 GOT 関連 マニュアル**

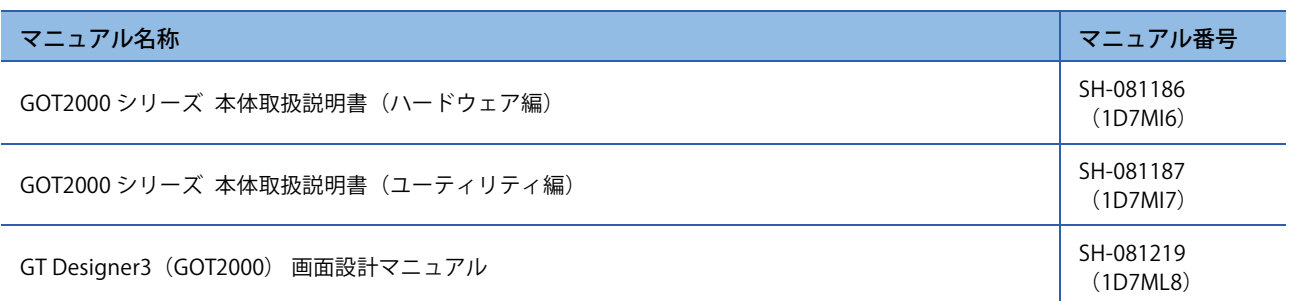

# **三菱電機(株)製 CC-Link IEフィールド ネットワーク マスタユニット関連 マニュアル**

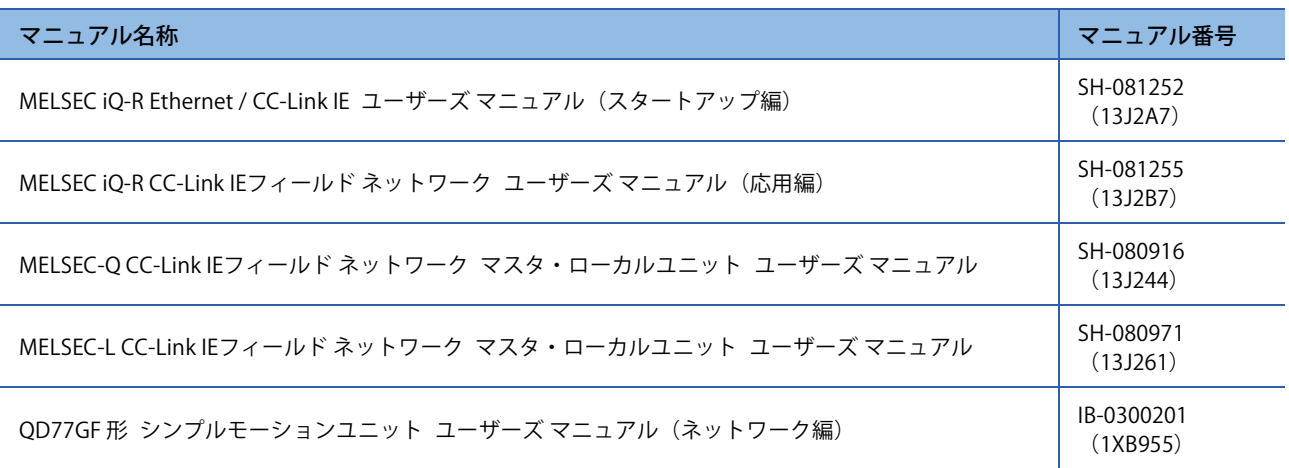

# **CC-Link IEフィールド ネットワーク関連 マニュアル(CC-Link協会)**

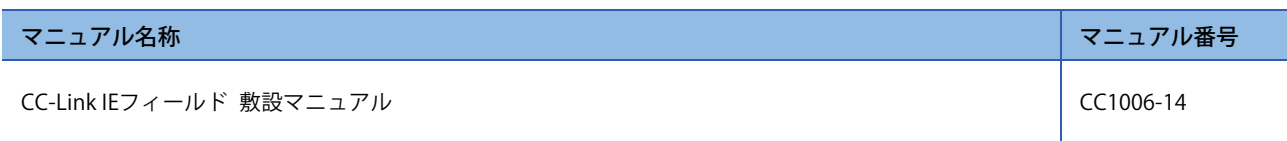

本マニュアルでは,特に明記する場合を除き,以下に示す用語を使って説明します。

# **共通**

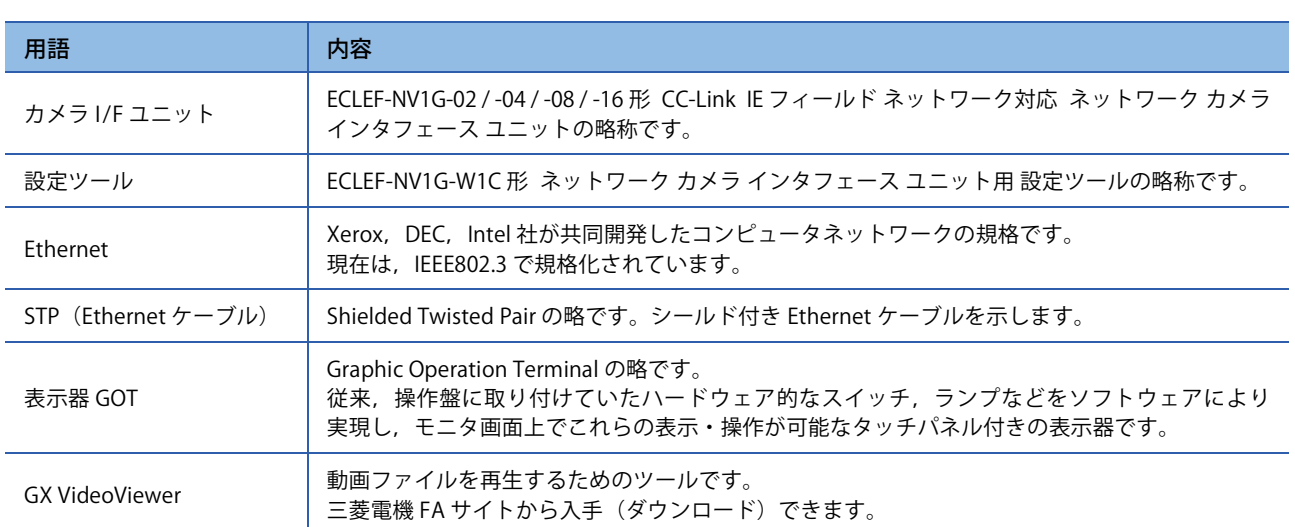

# **CC-Link IEフィールド ネットワーク**

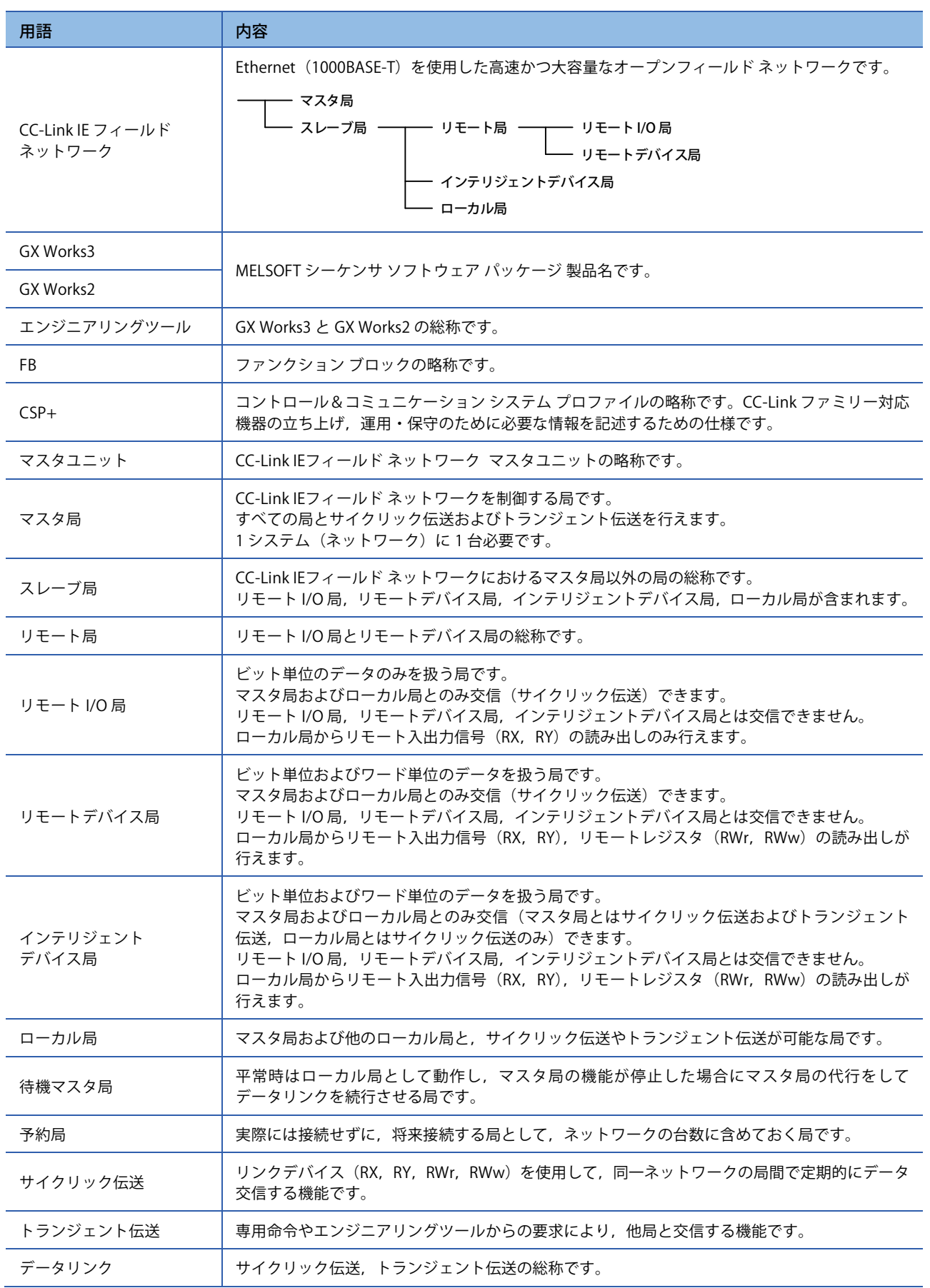

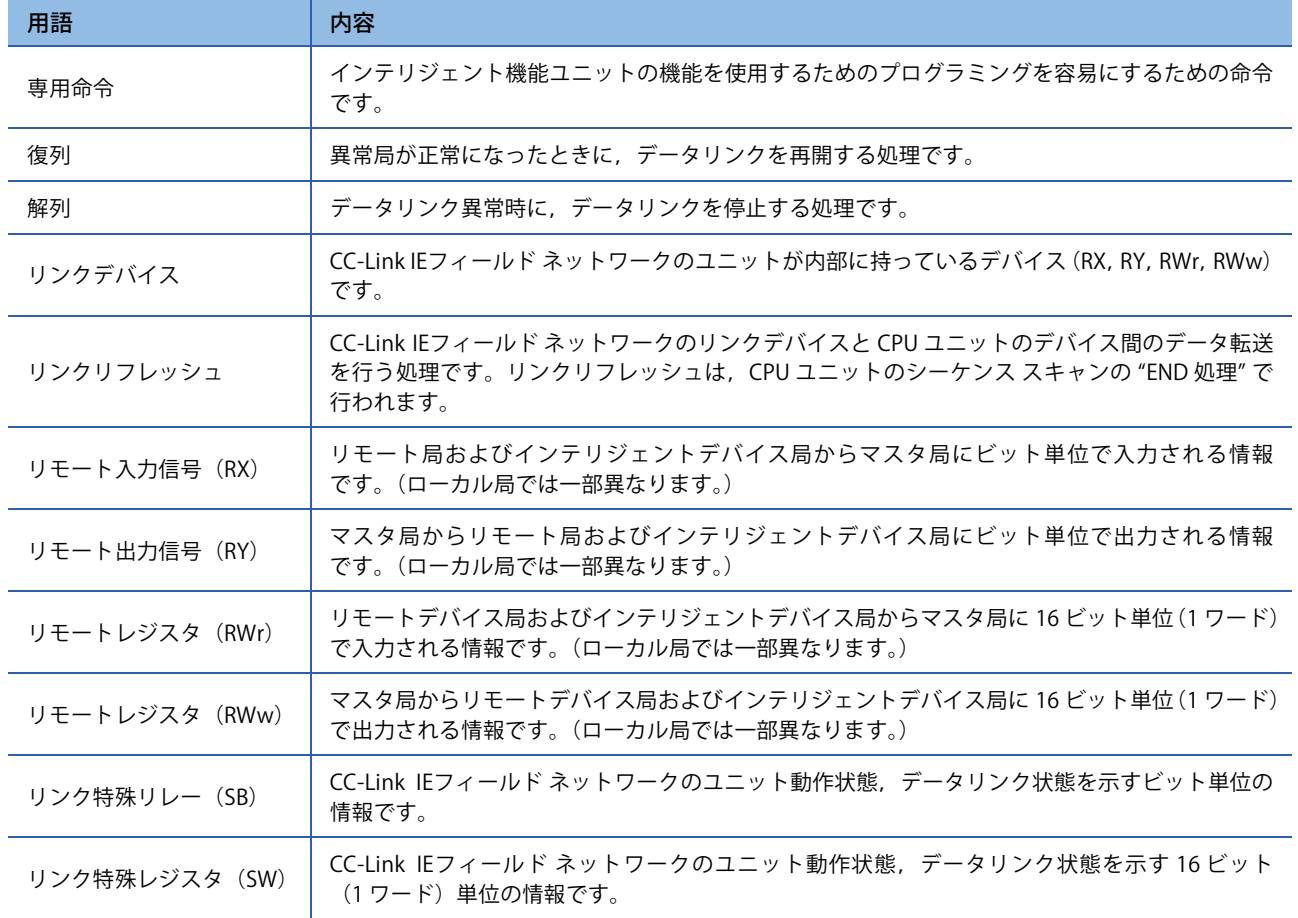

# **Ethernet/ ONVIFネットワーク**

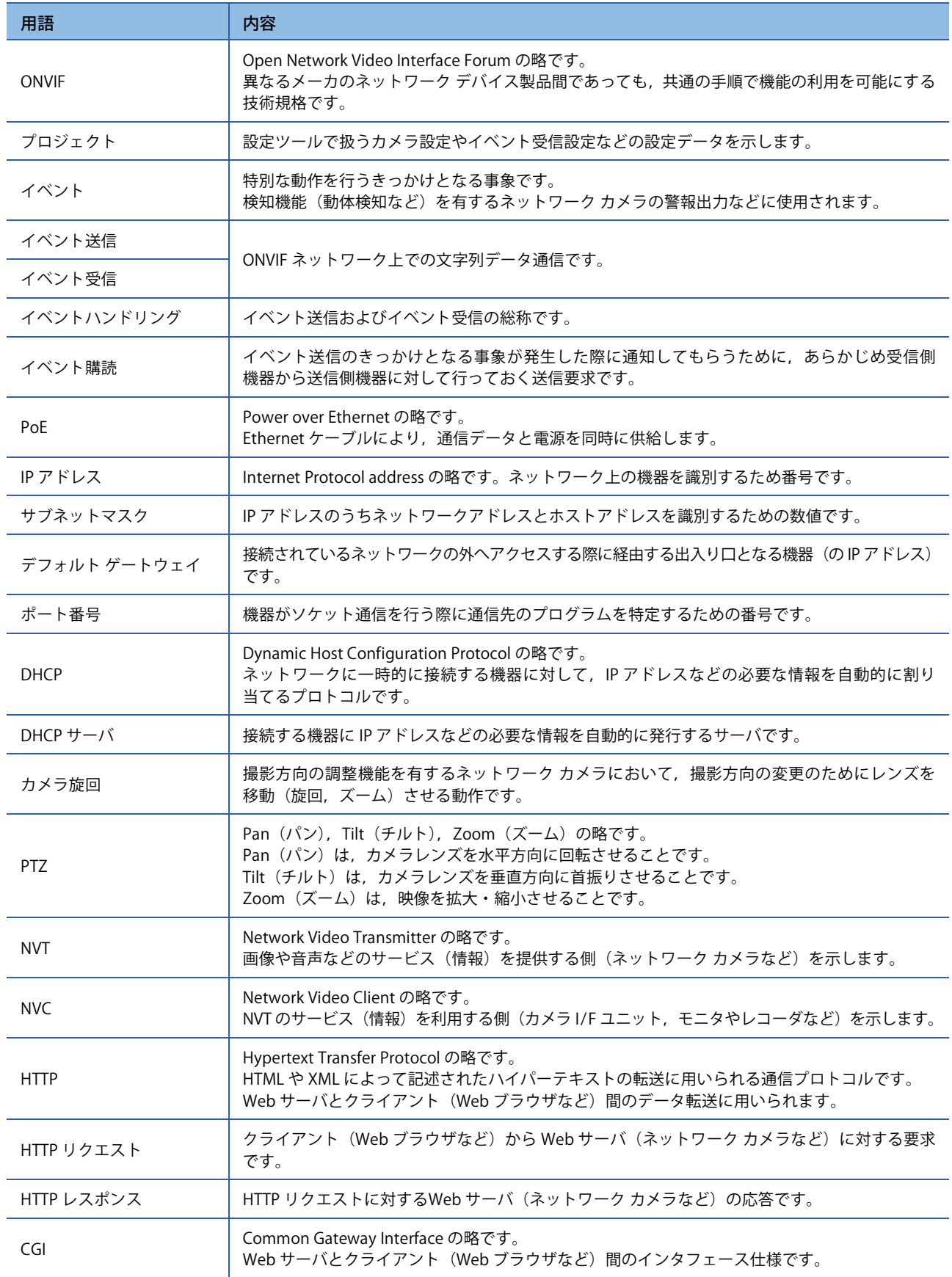

# **S/W バージョンの確認方法**

(1) ユニット上部に貼付されている定格銘板に印字されています。

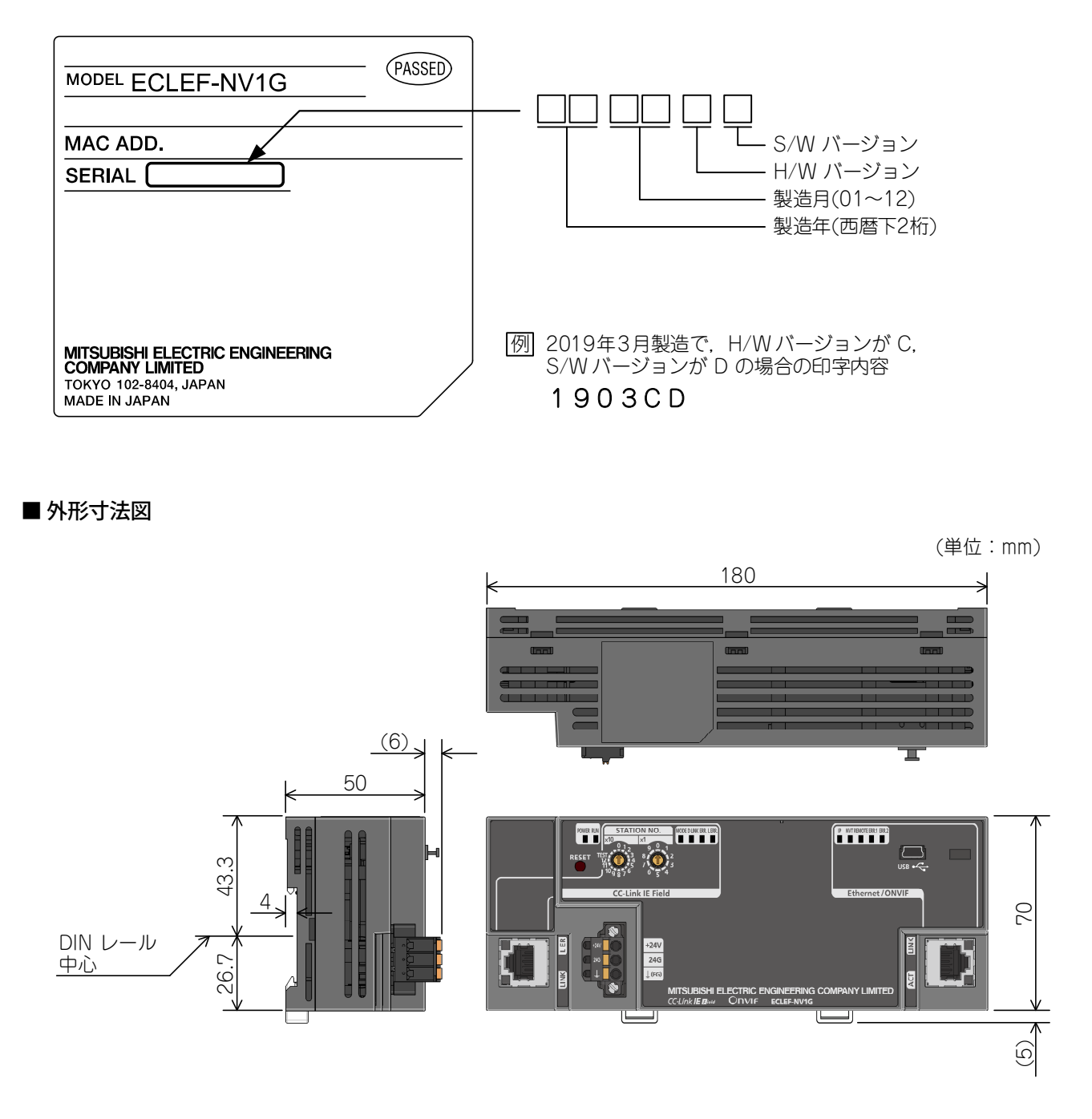

(2) リモート レジスタ [RWrn1] に Shift-JIS コードにて格納されています。(S/W バージョン D 以降で対応)

# **MEMO**